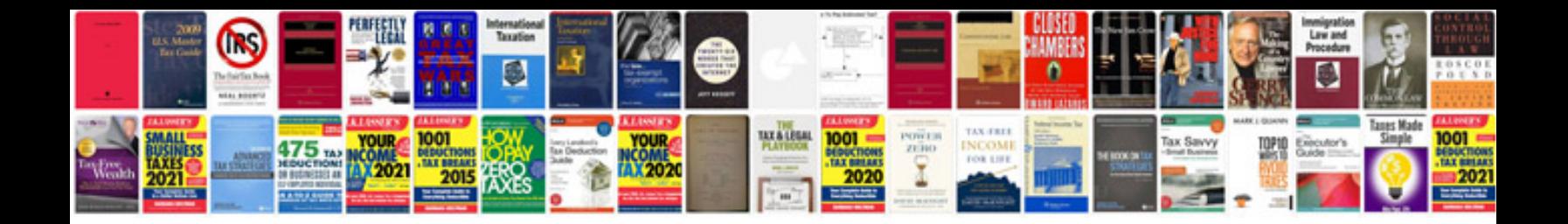

**Forex trading cheat sheets**

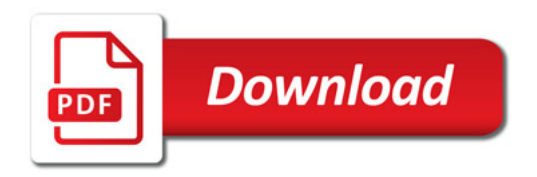

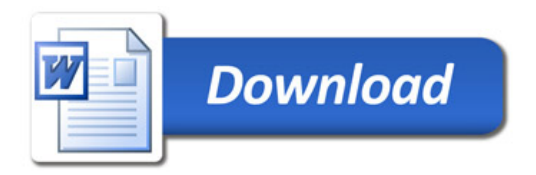